## **TRealList Reference**

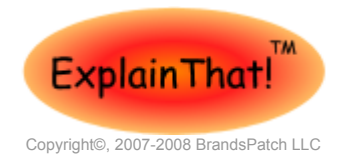

[http://www.explainth.at](http://www.explainth.at/)

The Delphi TStringList class provides an easy mechanism for storing, manipulating and managing lists of strings. TRealList offers the same functionality for floating point numbers. The principal properties and methods of TRealList are tabulated below

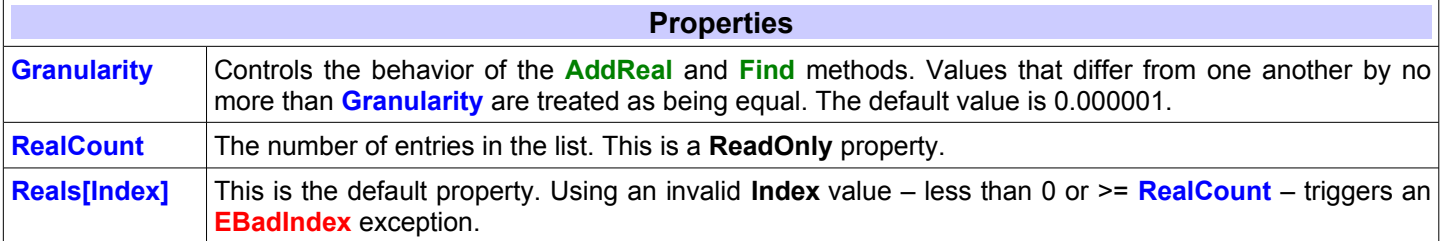

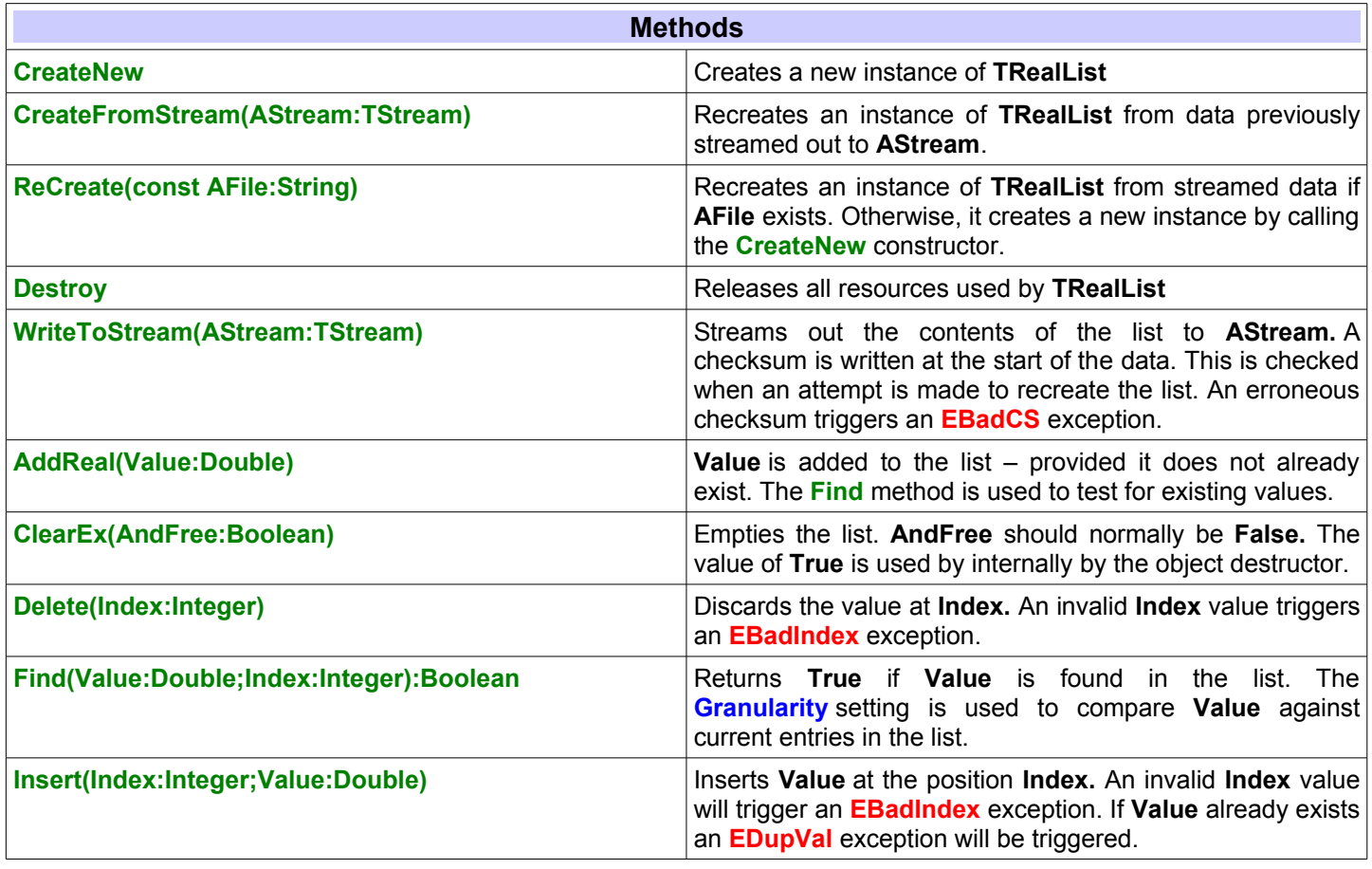

**[Download](http://www.explainth.at/downloads/redem.zip)**